## **Modificación de las zonas de la sala después del inicio de las ventas**

Ahora es posible crear, modificar y eliminar zonas de la configuración física durante y después de las ventas. Después, esta modificación de la configuración se propaga a la configuración lógica y a las sesiones o partidos asociados (una pantalla presenta la lista de resultados afectados por este cambio).

## Zonas numeradas

En el caso de las zonas numeradas puede crear otras nuevas o puede eliminar las existentes desde la pantalla de edición del plano de la configuración física. Cuando se crea una nueva zona numerada, los asientos relacionados se mantienen en estado «No validado» sin vinculación a un cupo. Esto requiere una validación manual por parte de los operadores para evitar ventas desde la creación de la zona. La eliminación de una zona numerada solo es posible si todos los asientos de esta zona están en estado «No validado». Al eliminar una zona los bloques vinculados también se eliminan.

## Zonas no numeradas

En el caso de zonas no numeradas puede crear otras nuevas, modificar o eliminar las zonas existentes desde la pantalla de su configuración física (o bien desde la pantalla «Zonas físicas», o bien desde la edición del plano de la configuración física).

Cuando se crea una nueva zona no numerada toda su capacidad está en estado «No validado» sin vinculación a un cupo. Para poner en venta una nueva zona es necesaria una validación manual por parte de los operadores para confirmar la categoría de las plazas asignadas por el sistema por defecto (primera categoría de asientos posible para una zona no numerada) y sus cupos.

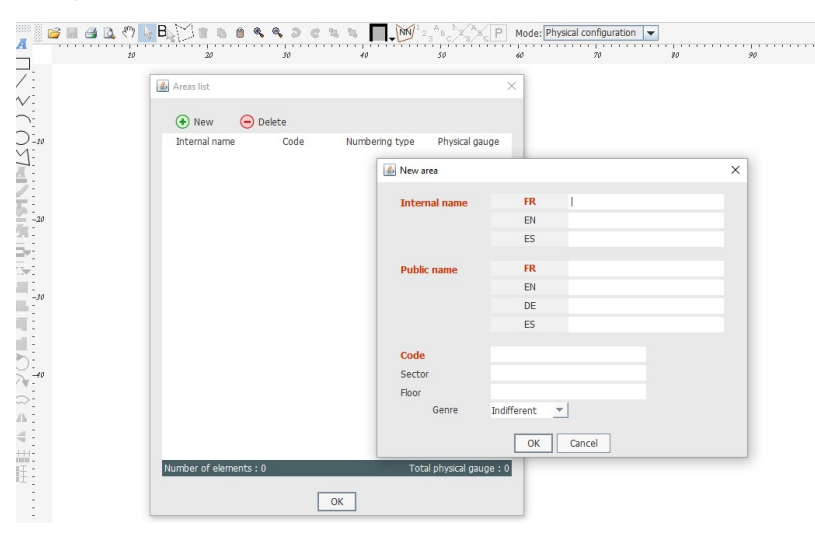

La eliminación de una zona no numerada solo es posible si todos los asientos de esta zona están en estado « No validado» en todas las configuraciones lógicas y ventas correspondientes.

Para la modificación de zonas no numeradas existentes se aplican las siguientes reglas:

- No existen restricciones en el caso de adición de cuota. Como en el caso de una nueva zona, los nuevos asientos estarán en estado «No validado» y no estarán vinculados a un cupo. La categoría de estos nuevos asientos es la misma que la de la zona existente.
- Para una disminución de cuota solo pueden eliminarse los asientos que estén en estado «No validado». Por ejemplo, una zona no numerada tiene una cuota definida de 1000 (300 están en estado «No validado» y los otros 700 están vinculados a un cupo especifico y disponibles para la venta). Si un operador quiere disminuir la cuota a 500, se bloqueará, porque está intentando eliminar 200 asientos que ya están en venta. Por lo tanto, solo puede disminuir la cuota a 700.